## Inhaltsverzeichnis

## Vorwort zur sechzehnten Auflage

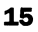

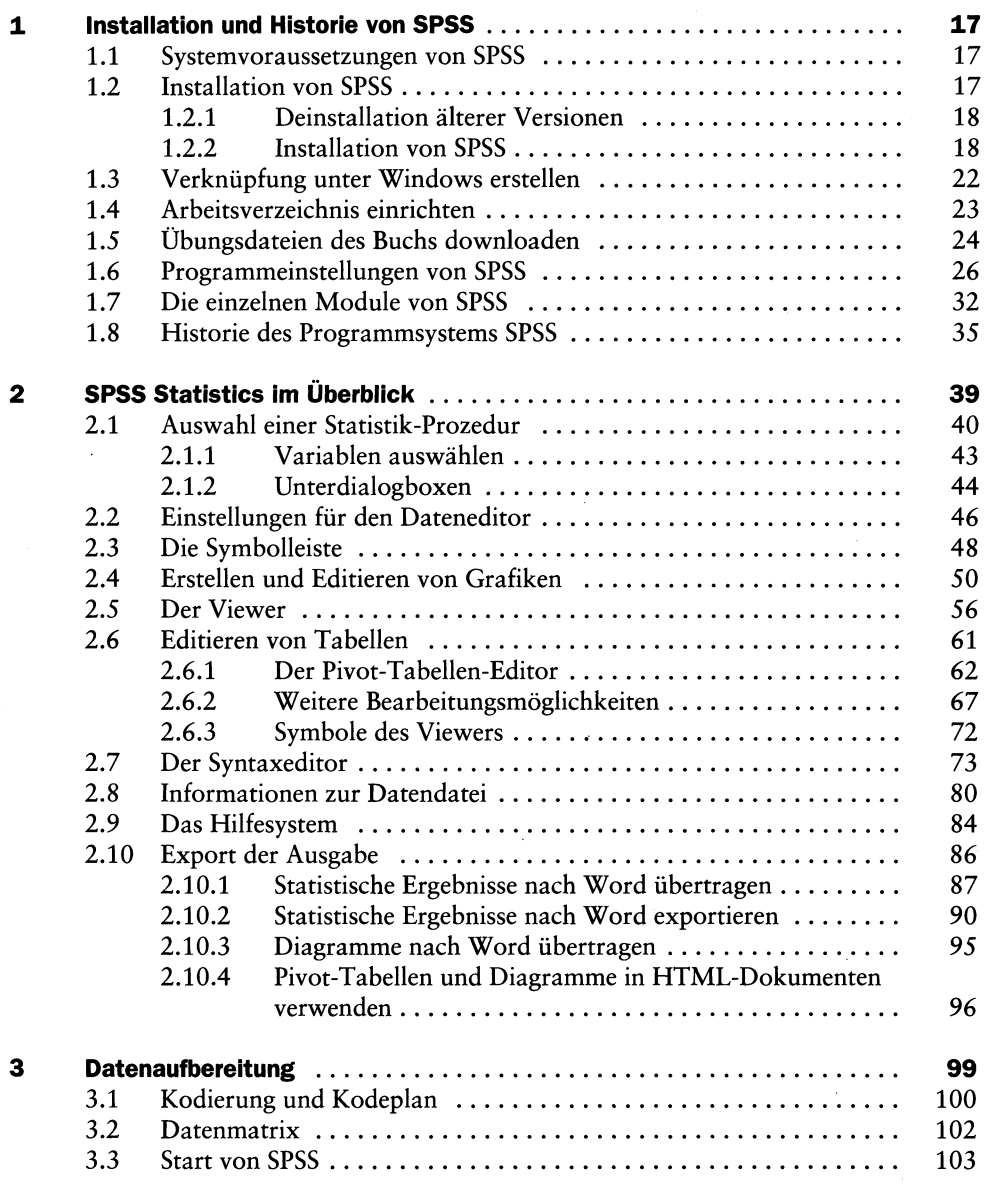

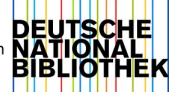

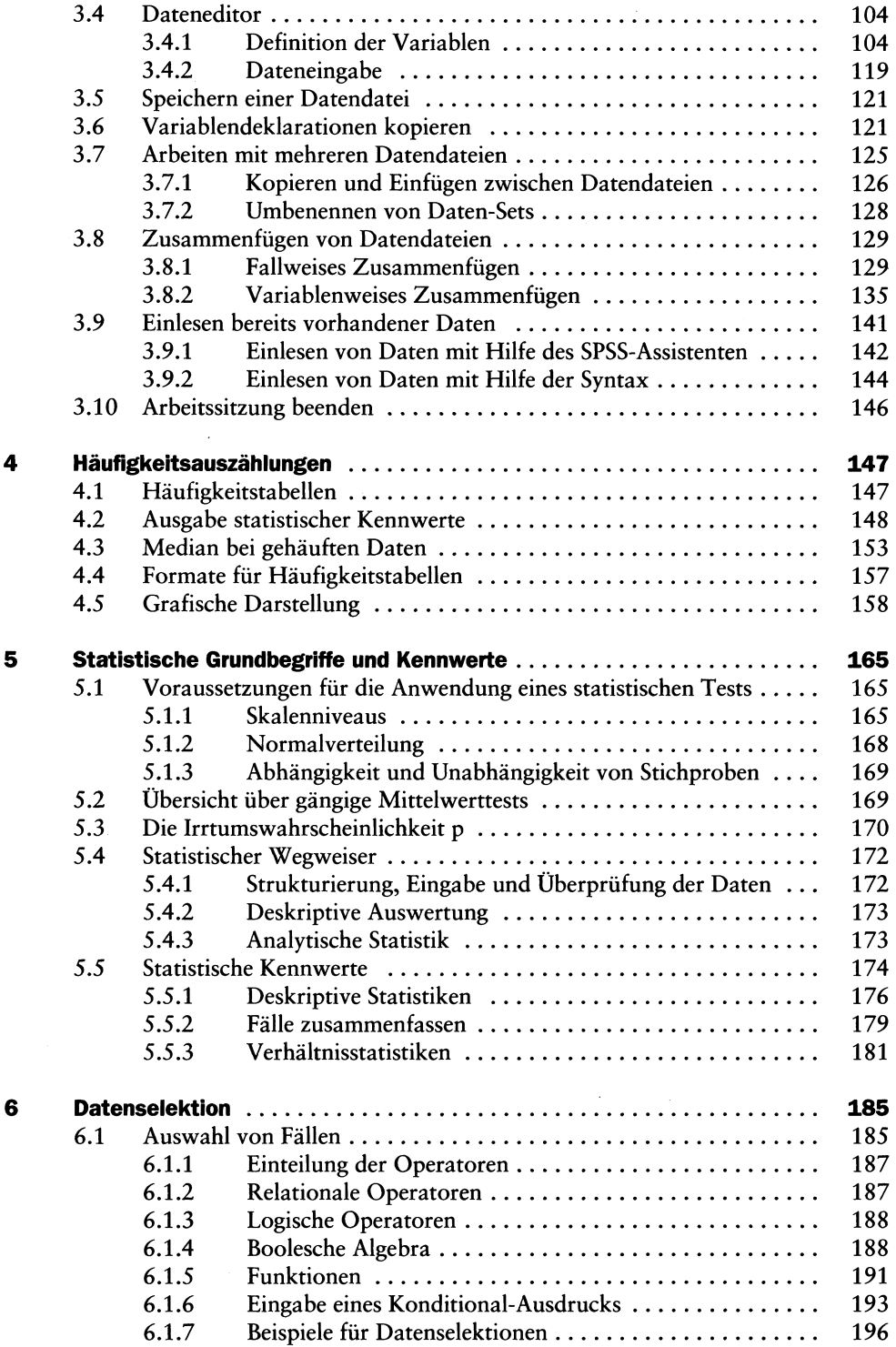

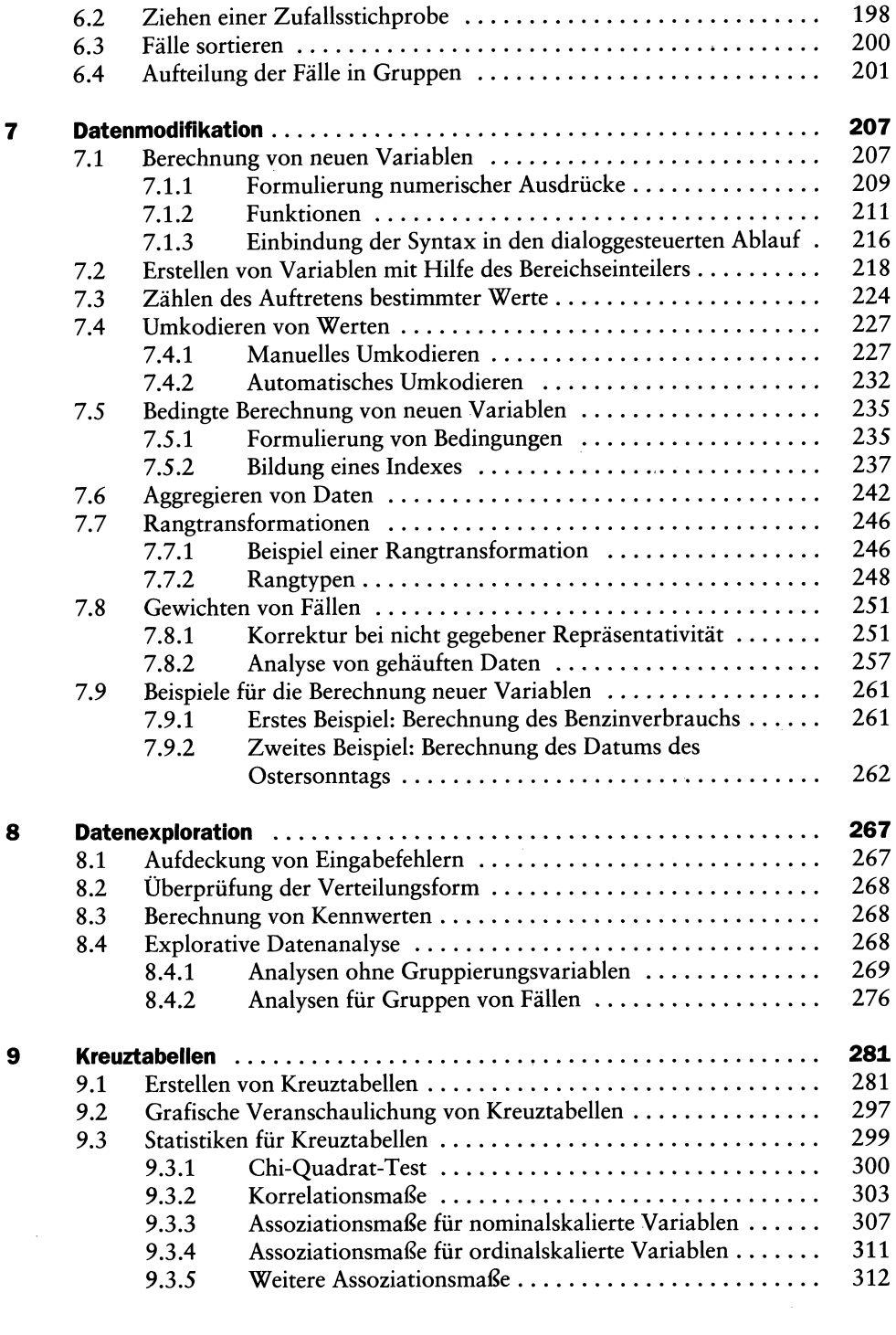

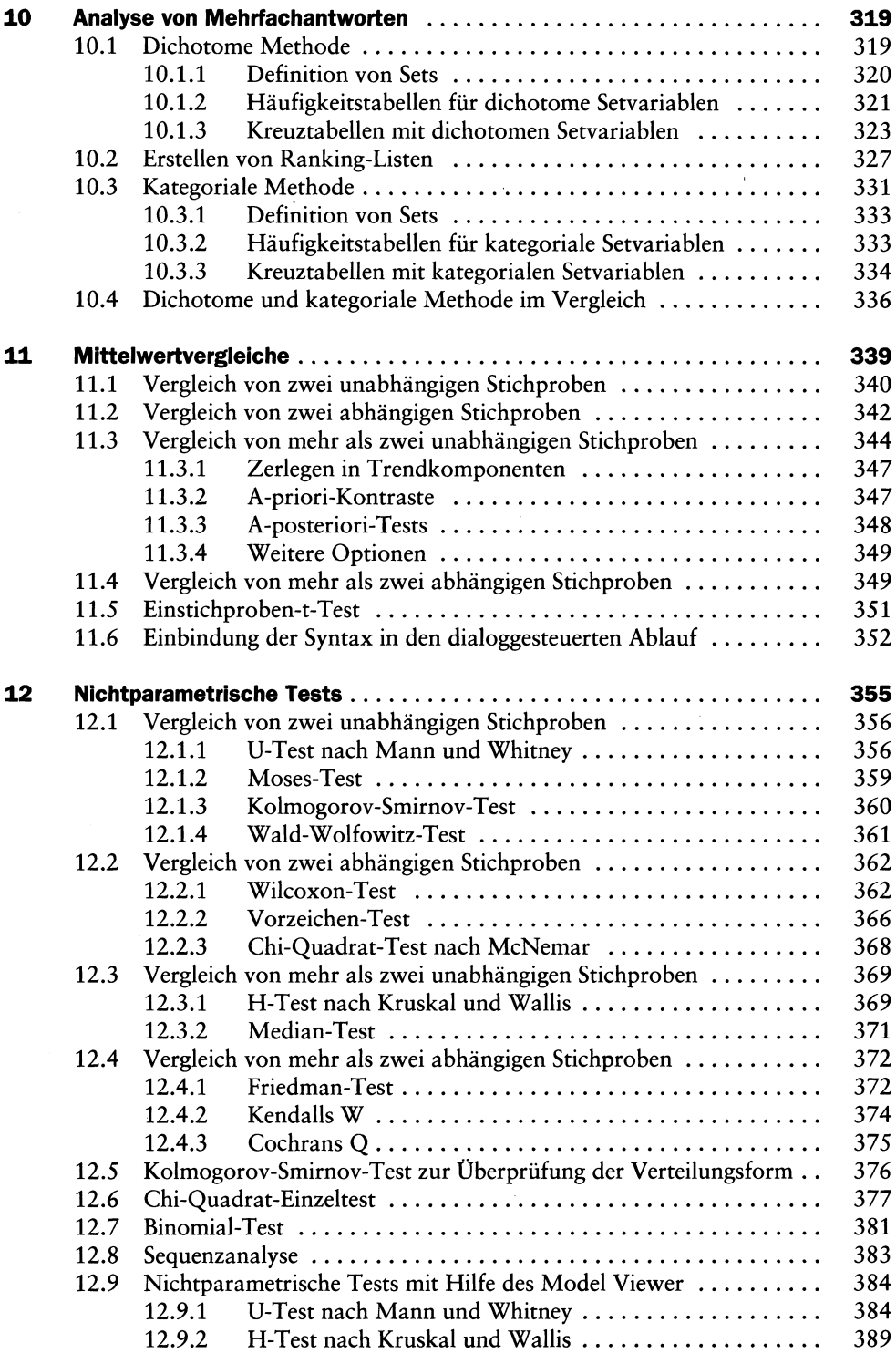

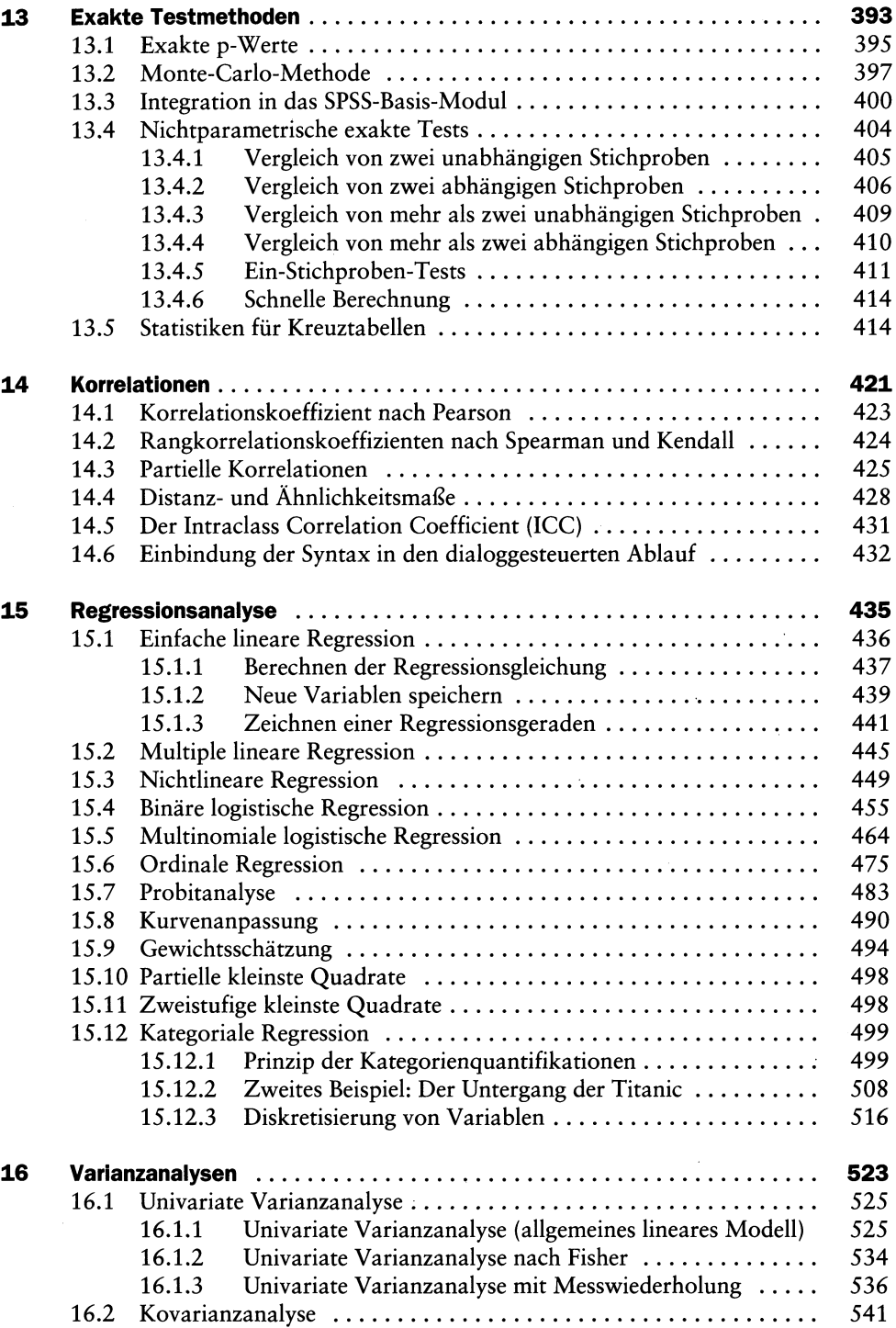

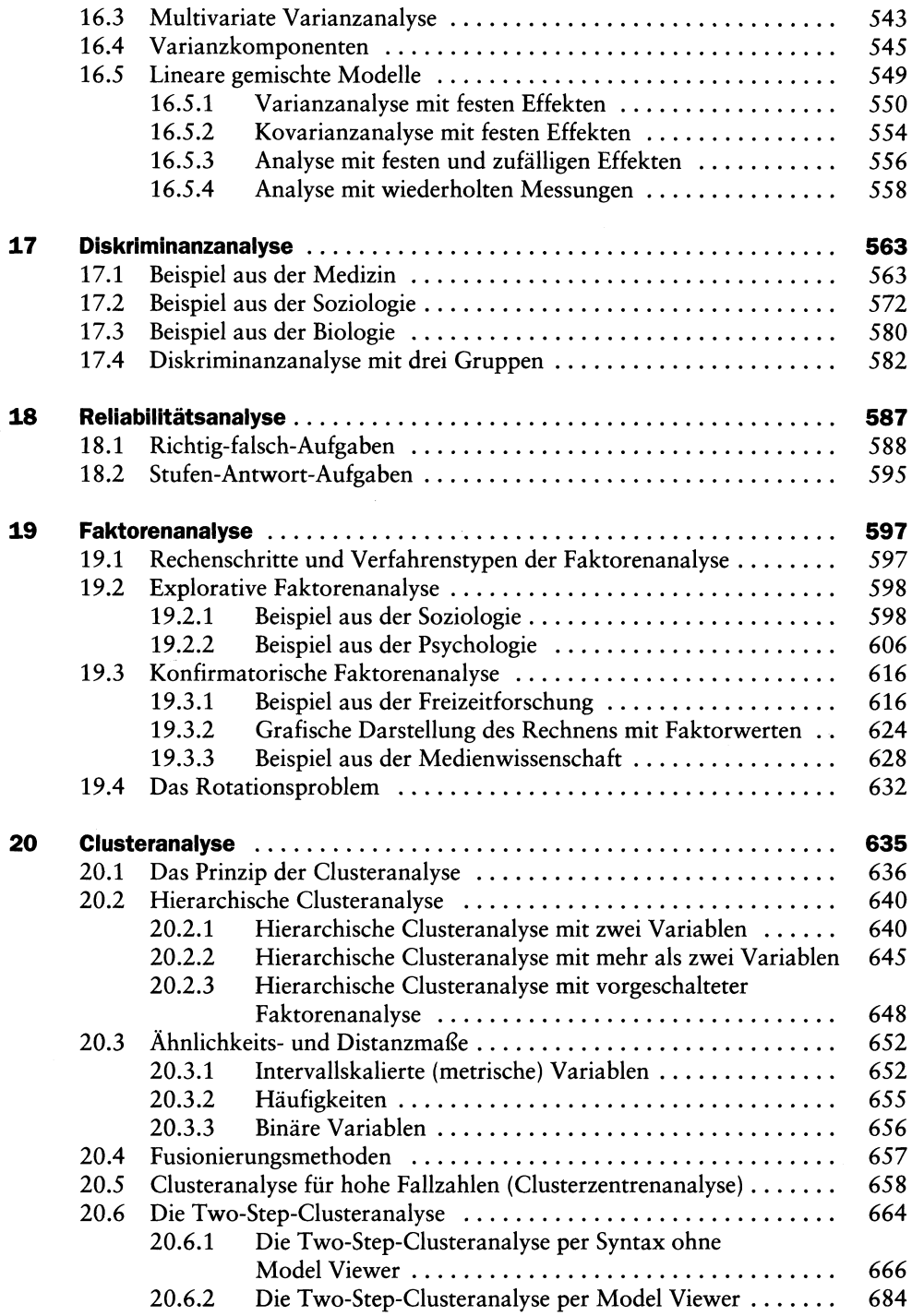

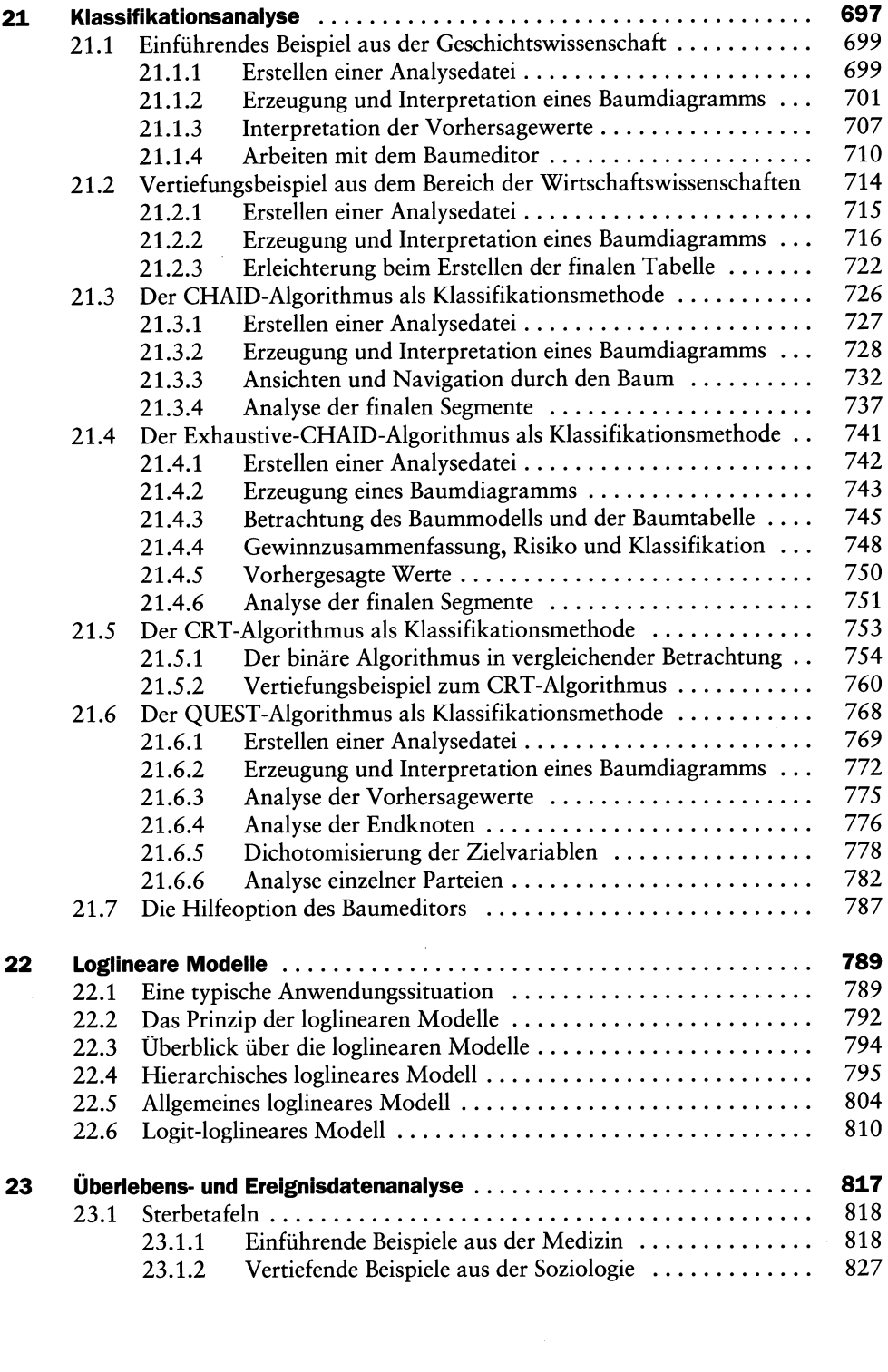

 $\frac{1}{\sqrt{2}}$  $\sim$ 

 $\mathcal{A}_{\mathcal{A}}$ 

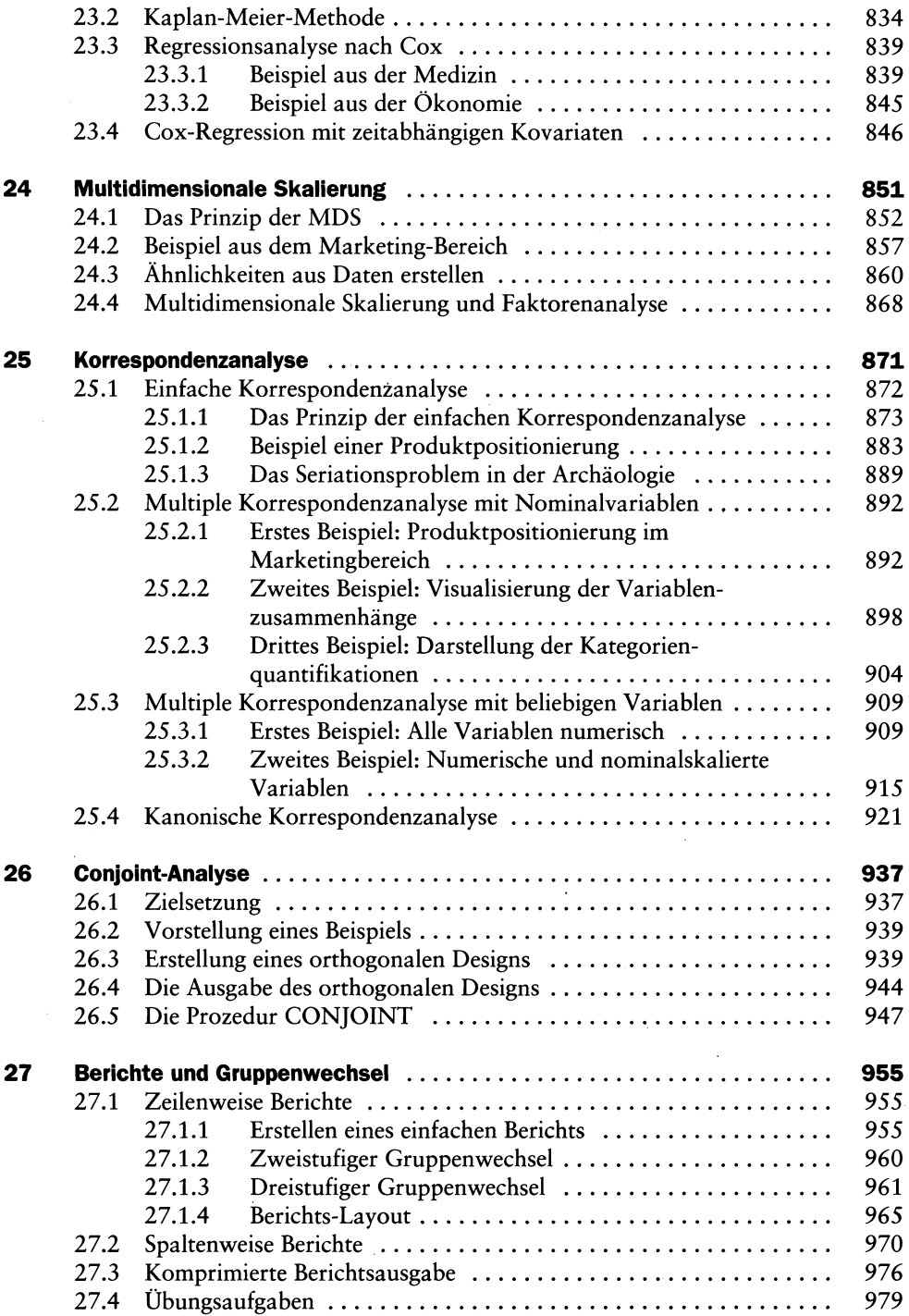

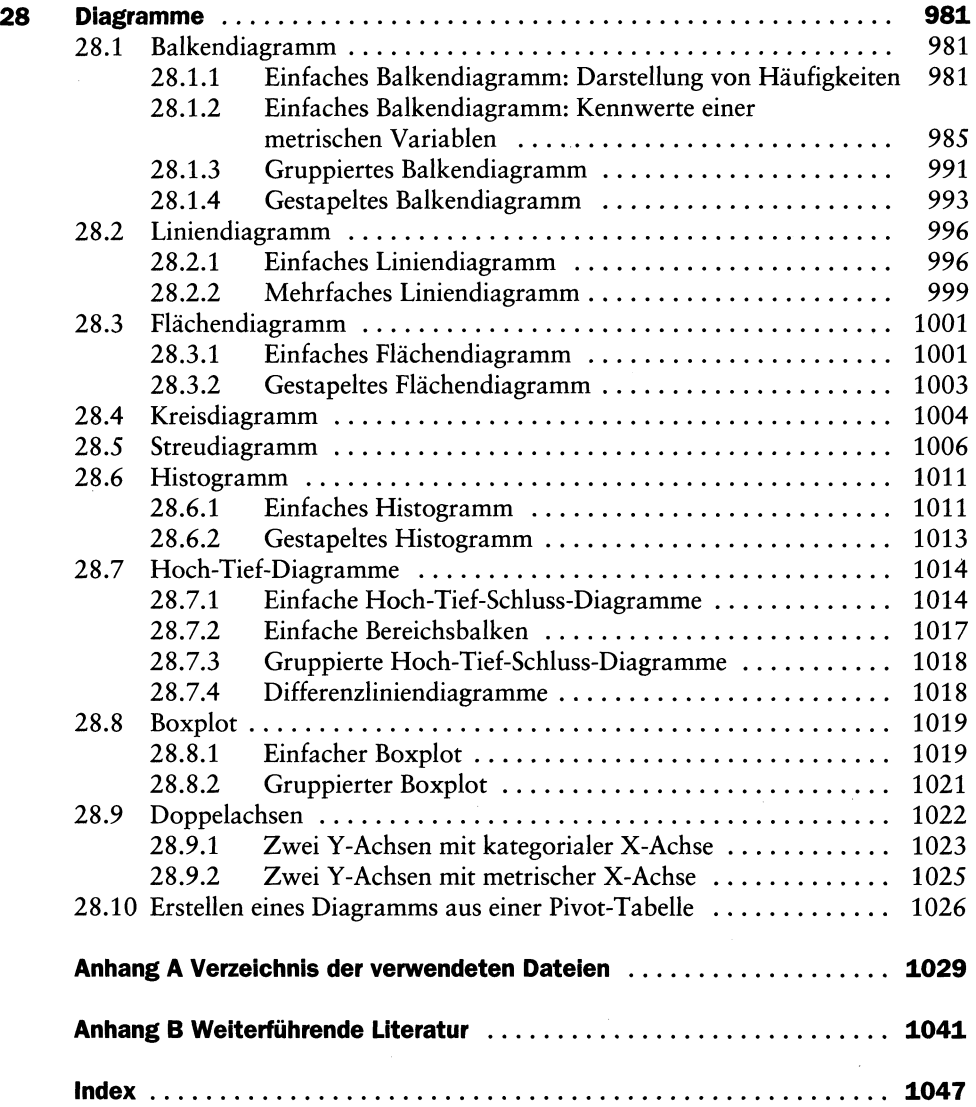